## Управление скидками (описание модуля)

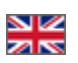

Модуль позволяет формировать условия накопительных скидок для конкретных пользователей сайта — при заказе достижении определенной суммы заказов покупатель получает скидку.

Накопительные скидки на сайте стимулируют покупателей к увеличению объема заказа или же к систематическим заказам на вашем сайте.

## Модуль предоставляет следующие возможности:

- создание скидочных групп, выставление процента скидки для каждой группы;
- автоматическое добавление клиента в одну из скидочных групп в соответствии с суммарной стоимостью оплаченных заказов, набранной им ранее;
- ручное добавление клиента в одну из скидочных групп.

При добавлении клиента в скидочную группу скидка рассчитывается на этапе формирования корзины, сам заказ формируется уже с учетом скидки (т.е. при оформлении заказа его стоимость сразу включает в себя скидку).

## Важные условия работы модуля:

- 1. Скидка рассчитывается сразу при добавлении в корзину, но если скидка небольшая, а у вас цены округляются до целой величины, то окончательная сумма будет показана только после подтверждения заказа.
- 2. Скидка начисляется только на стоимость товаров, доставка по Китаю и доставка из Китая до покупателя считается без скидки.
- 3. Общий объем заказов учитывается по полной стоимости заказа, включая цену товаров и доставку до покупателя.

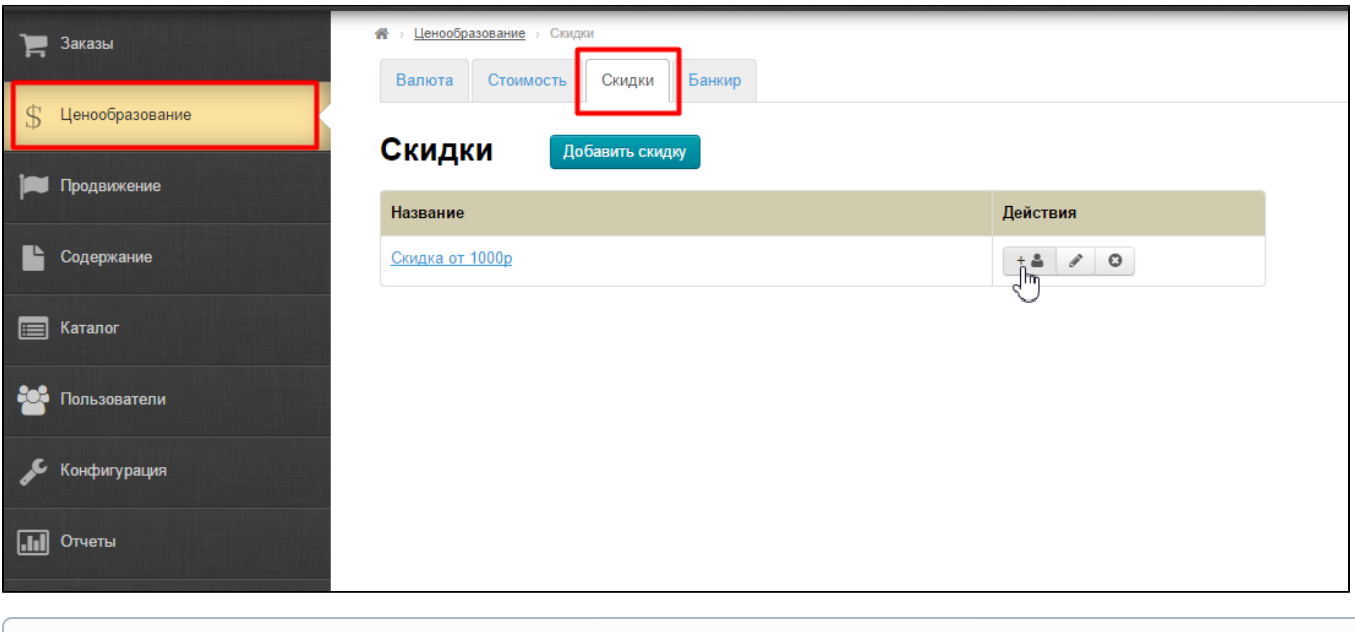

Модуль «Управление скидками» является платным дополнением для развития Вашего бизнеса! Входит в комплектацию Коробки ОТ версии «Топ».

Чтобы купить модуль, обратитесь к менеджеру ОТ в скайп-чате, а затем следуйте инструкциям, которые Вам будут написаны.

Кроме того, менеджер ответит на вопросы по модулю и поможет с оплатой.

Актуальная стоимость модуля:<http://box.otcommerce.com/prices-and-promo#2>

## Как это работает?

- 1. После подключения модуля становится доступна вкладка «Скидки» в разделе «Ценообразование».
- 2. Добавляем скидку, указав её название, размер и минимальную сумму покупок.
- 3. Сохраняем скидку и при желании добавляем туда уже существующих покупателей.

G)

Инструкция по работе с модулем:<http://docs.otcommerce.com/pages/viewpage.action?pageId=16910124>